## A One-Pass Tree-Shaped Tableau for LTL+Past

Nicola Gigante University of Udine, Italy

joint work with Angelo Montanari University of Udine, Italy and Mark Reynolds University of Western Australia, Australia

LPAR-21, May 8-12 2017, Maun, Botswana

# Introduction

Linear Temporal Logic (LTL) is a propositional modal logic interpreted over infinite, discrete, linear orders.

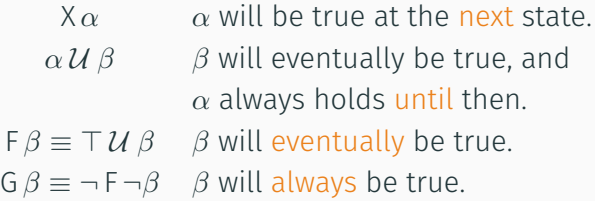

LTL can be augmented with past modalities:

 $Y\alpha$  *α* was true at the previous state. *α S β β* has been true in the past, and  $\alpha$  always held since then.  $P \beta \equiv T \mathcal{S} \beta$  *β* has been true in the past. H*β ≡ ¬* P *¬β* historically, *β* has always been true.

Why? Past operators do not add expressive power to LTL, but they do allow to express many formulae more succinctly.

Note: formulae are satisfied if they hold at the first state.

LTL satisfiability is the problem of checking whether there exists a model that satisfies a given LTL formula.

- PSPACE-complete problem.
- Algorithmic solutions:
	- (Büchi) Automata-based
	- Tableau methods
	- Temporal resolution
	- Reduction to model checking

• …

The satisfiability problem for LTL+P is still PSPACE-complete.

LTL is usually used to write specification in model checking, but other applications exist for the satisfiability problem:

- sanity checking of specifications
- temporal reasoning in AI

• …

# Tableau methods for LTL satisfiability

Tableaux were among the first methods proposed to solve the LTL satisfiability problem:

- Early tableau methods were graph-shaped and multiple-pass (Wolper 1984).
- Subsequently, Schwendimann [Sch98] introduced a *single*-pass tableau with a tree-like shape (still a DAG).

A one-pass tree-shaped tableau method for LTL satisfiability was recently proposed.

#### Reynolds 2016

M. Reynolds. "A New Rule for LTL Tableaux." In: *Proc. of the 7 th International Symposium on Games, Automata, Logics and Formal Verification*. GandALF 2016

## A One-Pass Tree-Shaped Tableau for LTL

A one-pass tree-shaped tableau method for LTL satisfiability was recently proposed, and implemented in a tool.

#### Bertello et al. 2016

M. Bertello, N. Gigante, A. Montanari, and M. Reynolds. "Leviathan: A New LTL Satisfiability Checking Tool Based on a One-Pass Tree-Shaped Tableau." In: *Proc. of the 25th International Joint Conference on Artificial Intelligence*. IJCAI 2016

http://www.github.com/corralx/leviathan

A one-pass tree-shaped tableau method for LTL satisfiability was recently proposed, and implemented in a tool.

- Purely tree-shaped rule-based search procedure.
- A single pass is sufficient to determine the acceptance of rejection of a given branch.
- Very simple structure, combining the simplicity of declarative tableaux with the efficiency of one-pass systems.
- Easy to extend!
- Easy to parallelize (work in progress)!

In this paper we extended the method to support LTL+P:

- The extension can be done in a very modular way:
	- it respects the same one-pass tree-shaped structure.
	- new rules are added to the system, with old rules left completely unchanged.
- First evidence of how this tableau can be easy to extend to different logics.

How it works

The tableau for  $\phi$  is a tree where each node is labeled by a set of formulae, with the root labeled with *{ϕ}*.

- The formula starts in Negated Normal Form.
- At each step some rules are applied to a leaf, depending on the contents of the label, possibly generating new children for the current node.
- Some rules can accept a branch, others can reject it.
- If the complete tree contains at least an accepted branch, the formula is satisfiable.

Expansion rules are applied to a node until no other expansion rule can be applied anymore:

• Boolean connectives handled just like in classical propositional tableau.

$$
\begin{array}{ccc}\n\{\alpha \vee \beta\} & \{\alpha \wedge \beta\} \\
\swarrow & & | \\
\{\alpha\} & \{\beta\} & \{\alpha, \beta\}\n\end{array}
$$

Expansion rules are applied to a node until no other expansion rule can be applied anymore:

• Common expansion rules handle temporal operators:

*{α U β} {β} {α,* X(*α U β*)*} {*F *β} {β} {*X F *β} {*G *α} {α,* X G *α}*

*β* is called an eventuality.

Once the current state has been fully expanded, we proceed to the next temporal state by the STEP rule:

$$
\{\ldots, \lambda \alpha, \ldots\}
$$
  
\n
$$
\downarrow
$$
  
\n
$$
\{\alpha\}
$$

#### If a label contains contradictions, we reject the branch.

$$
\{ \ldots, p, \ldots, \neg p, \ldots \}
$$

If a STEP rule results into an empty label, we're done: the branch is accepted.

$$
\{\ldots, p, \neg q, r, \ldots\}
$$
  
 
$$
\downarrow
$$
  
 
$$
\{\}
$$

Some formulae (*e*.*g*., G F *p*) require to satisfy infinitely often the same request, thus the labels may never become empty.

This formulae will have infinite periodic models:

#### loop rule

If two nodes  $u < v$  with labels  $\Gamma_u = \Gamma_v$  are found and all the eventualities in Γ*<sup>u</sup>* are fulfilled inbetween, the branch is accepted and the model loops through *u* and *v*.

$$
\{G F(p \wedge X \neg p)\}
$$

*{*G F(*p ∧* X *¬p*)*} {* F(*p ∧* X *¬p*)*,* X G F(*p ∧* X *¬p*)*}*

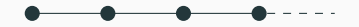

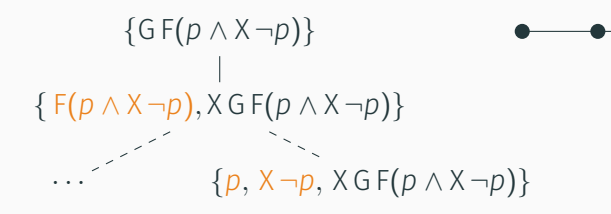

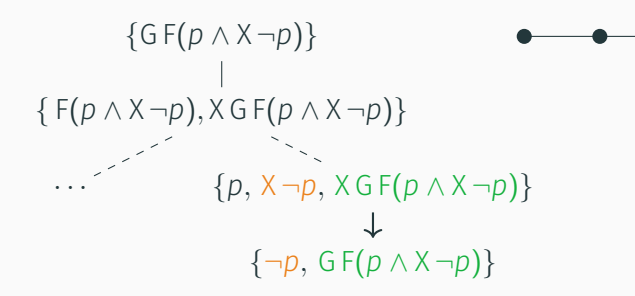

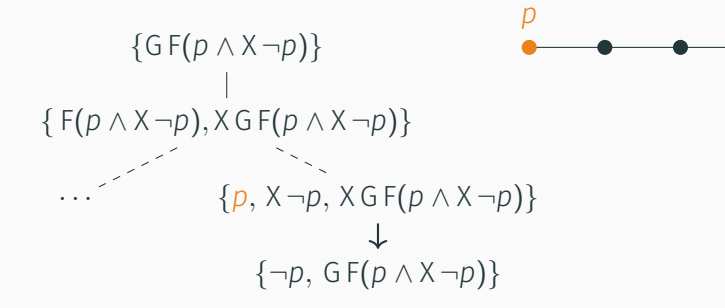

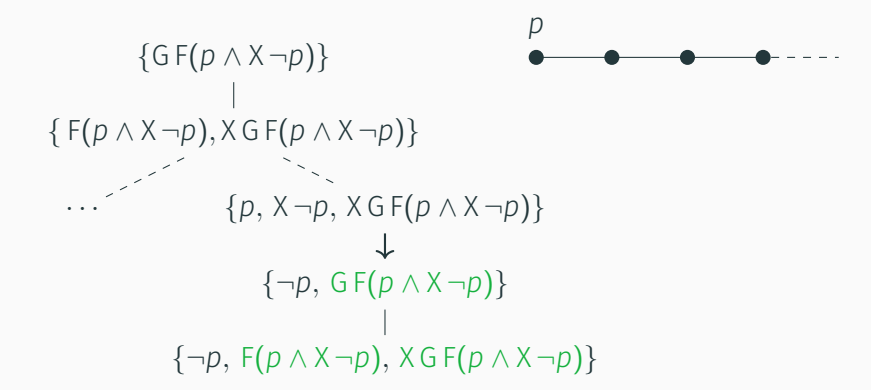

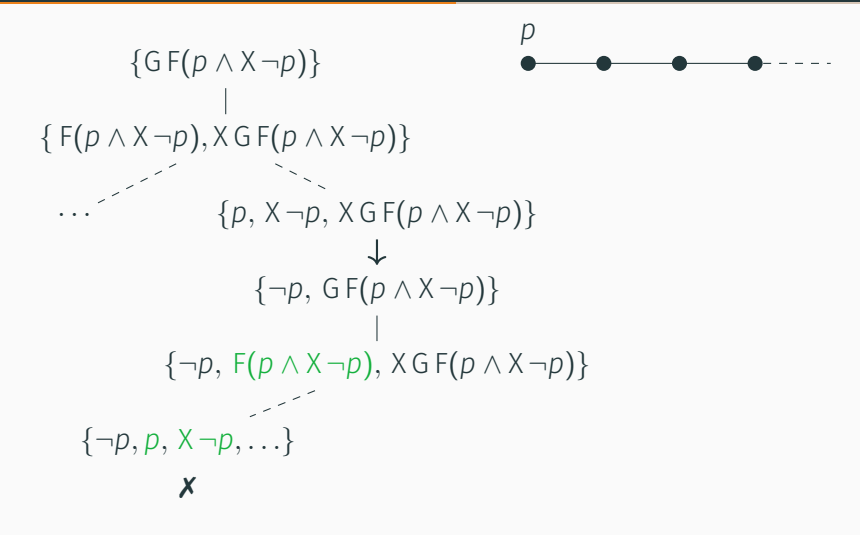

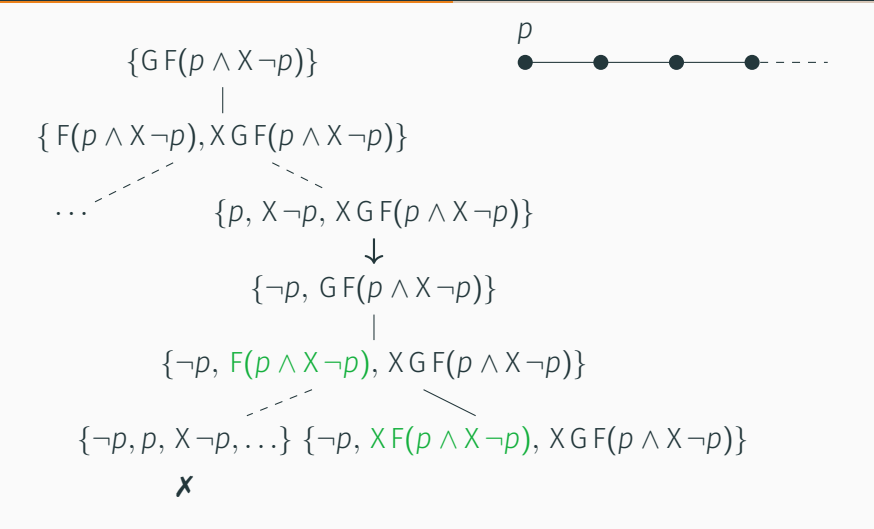

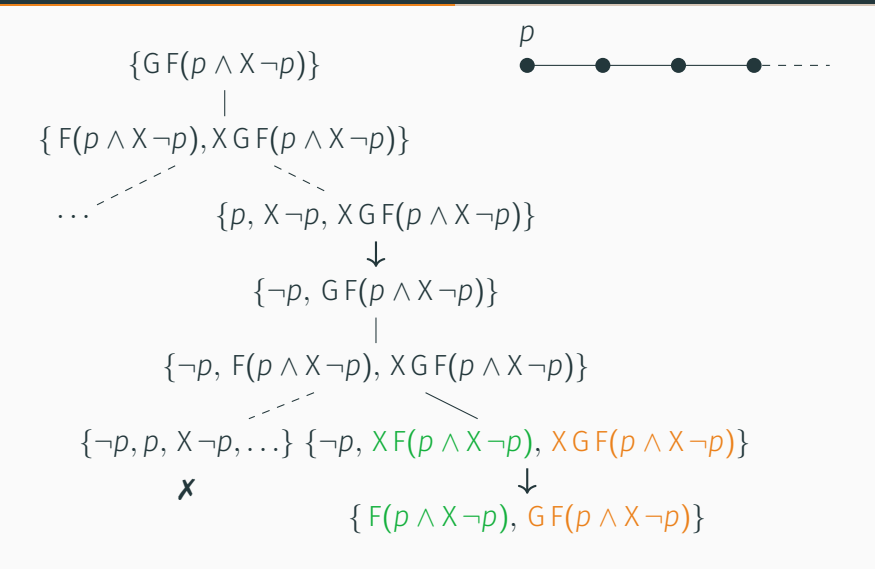

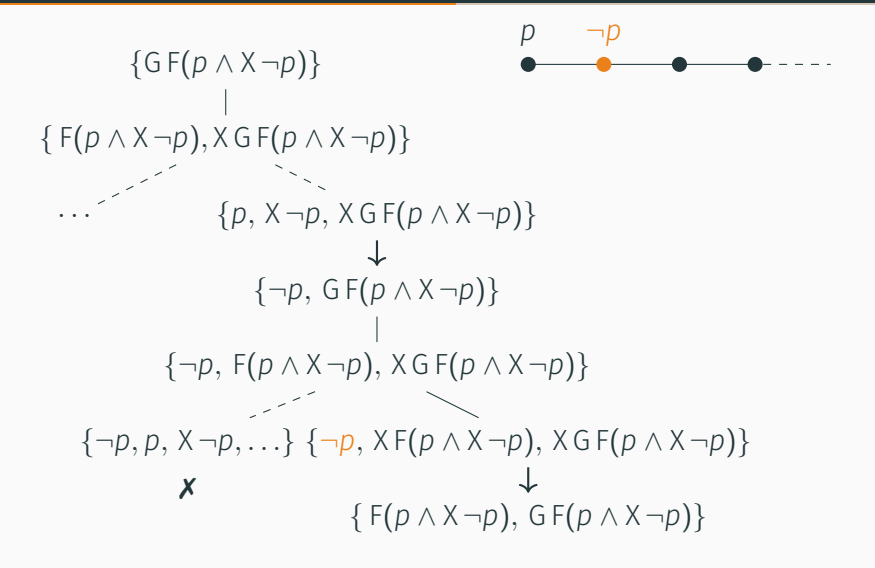

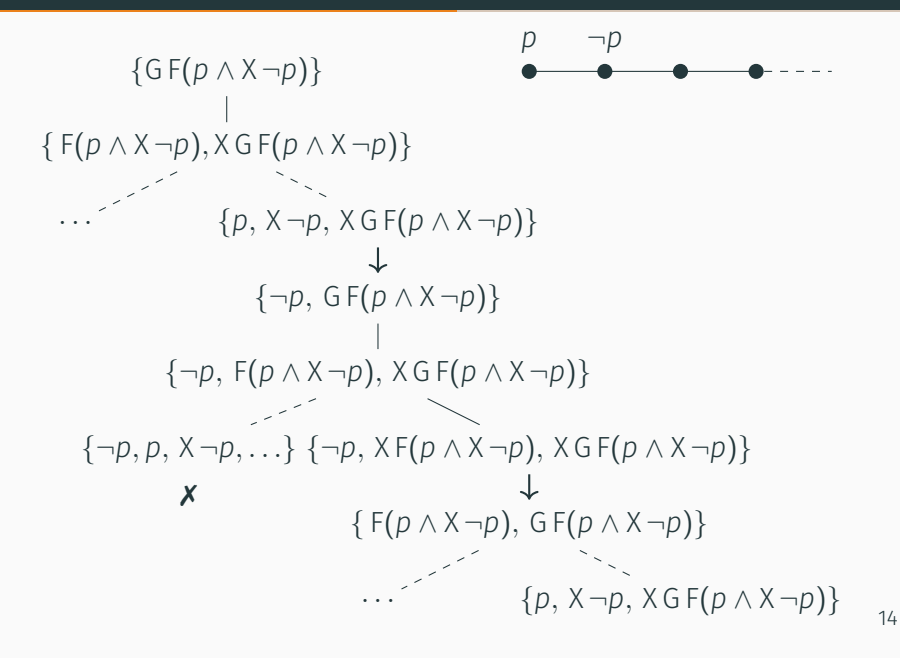

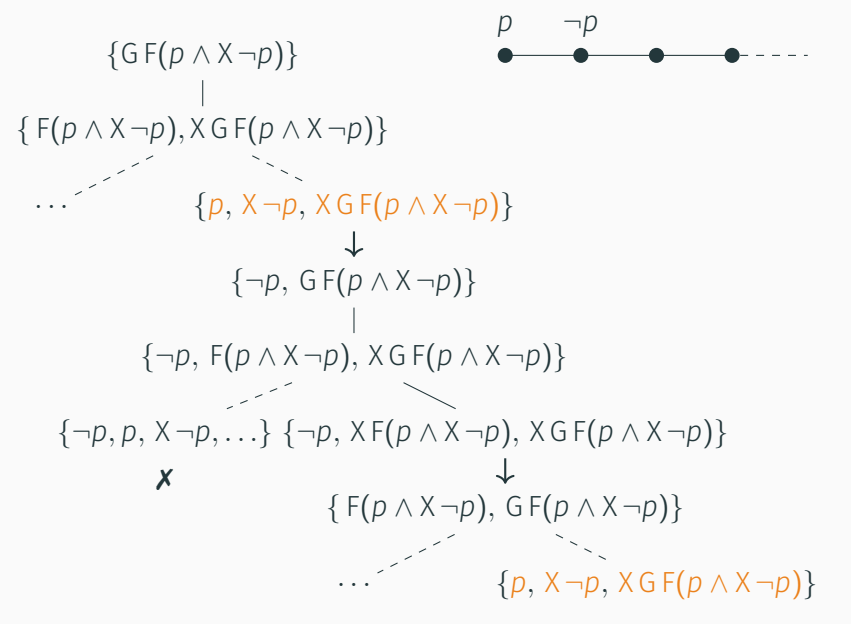

14

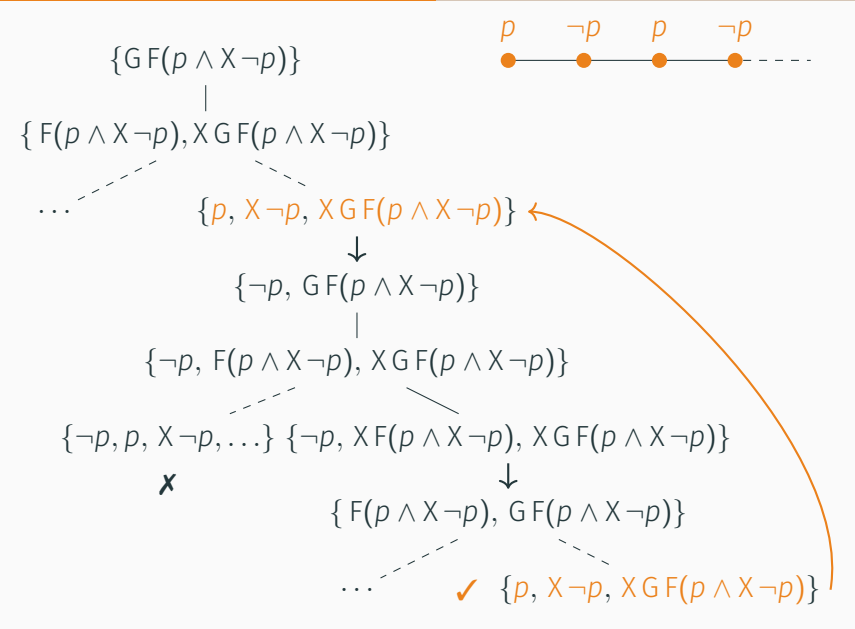

14

## Something is still missing. Consider the following formula:

G *¬p ∧ q U p*

- It is unsatisfiable, but not because of propositional contradictions.
- The requested eventuality is unrealizable.

In these cases we have to stop postponing the eventuality to guarantee termination:

#### prune rule

If three occurrences of the same label Γ are found in three nodes *u < v < w* and the set of eventualities fulfilled between *u* and *v* is the same of those between *v* and *w*, the branch is rejected.

*{*G *¬p ∧ q U p}*

*{*G *¬p ∧ q U p} {* G *¬p, q U p}*

{
$$
G \neg p \land qU p
$$
}  
 |  
{ $G \neg p, qU p$ }  
{ $\neg p, XG \neg p, p$ } { $\neg p, XG \neg p, q, X(qU p)$ }

{
$$
G \neg p \land qU p
$$
}  
|\n{ $G \neg p, qU p$ }  
{ $\neg p, X G \neg p, p$ } { $\neg p, X G \neg p, q, X (qU p)$ }

```
{G ¬p ∧ q U p}
           { G ¬p, q U p}
{¬p, X G ¬p, p}
{¬p, X G ¬p, q, X(q U p)}
      ✗
```
{
$$
G \neg p \land qU p
$$
}  
\n{ $G \neg p, qU p$ }  
\n{ $G \neg p, qU p$ }  
\n{ $\neg p, XG \neg p, p$ } { $\neg p, XG \neg p, q, X(qU p)$ }  
\nX { $G \neg p, qU p$ }

```
{G ¬p ∧ q U p}
                          \mathcal{L} = \{ \mathcal{L} \}{ G ¬p, q U p}
                      and a string
{¬p, X G ¬p, p}
{¬p, X G ¬p, q, X(q U p)}
              ✗
                                               { G ¬p, q U p}
                                             and the state of the state of the state of the state of the state of the state of the state of the state of the<br>State of the state of the state of the state of the state of the state of the state of the state of the state
                       {¬p, X G ¬p, p}
{¬p, X G ¬p, q, X(q U p)}
                                                                               \perp✗
                                                                       {G ¬p, q U p}
```
{
$$
G \rightarrow p \land qU p
$$
}  
\n{ $G \rightarrow p, qU p$ }  
\n{ $G \rightarrow p, qU p$ }  
\n**x**  
\n{ $G \rightarrow p, qU p$ }  
\n{ $G \rightarrow p, qU p$ }  
\n{ $G \rightarrow p, qU p$ }  
\n{ $G \rightarrow p, qU p$ }  
\n**x**  
\n{ $G \rightarrow p, qU p$ }  
\n**x**  
\n{ $G \rightarrow p, qU p$ }  
\n{ $G \rightarrow p, qU p$ }  
\n{ $G \rightarrow p, qU p$ }  
\n{ $G \rightarrow p, qU p$ }  
\n{ $G \rightarrow p, qU p$ }  
\n**x**  
\n**x**  
\n{ $G \rightarrow p, qU p$ }  
\n**x**

{
$$
G \rightarrow p \land qU p
$$
}  
\n{ $G \rightarrow p, qU p$ }  
\n{ $G \rightarrow p, qU p$ }  
\nX  
\n{ $G \rightarrow p, qX$ ;  
\n{ $G \rightarrow p, qU p$ }  
\n{ $G \rightarrow p, qU p$ }  
\n{ $G \rightarrow p, qU p$ }  
\nX  
\n{ $G \rightarrow p, qU p$ }  
\nX  
\n{ $G \rightarrow p, qU p$ }  
\n{ $G \rightarrow p, qU p$ }  
\n{ $G \rightarrow p, qU p$ }  
\n{ $G \rightarrow p, qU p$ }  
\n{ $G \rightarrow p, qU p$ }  
\nX

{
$$
G \neg p \land qU p
$$
}  
\n{ $G \neg p, qU p$ }  
\n{ $G \neg p, qU p$ }  
\n**x**  
\n{ $G \neg p, qU p$ }  
\n{ $G \neg p, qU p$ }  
\n{ $G \neg p, qU p$ }  
\n{ $G \neg p, qU p$ }  
\n**x**  
\n{ $G \neg p, qU p$ }  
\n**x**  
\n{ $G \neg p, qU p$ }  
\n{ $G \neg p, qU p$ }  
\n{ $G \neg p, qU p$ }  
\n{ $G \neg p, qU p$ }  
\n{ $G \neg p, qU p$ }  
\n{ $G \neg p, qU p$ }  
\n**x**  
\n**x**  
\n**x**  
\n**x**  
\n**x**  
\n**x**  
\n**x**  
\n**x**  
\n**x**  
\n**x**  
\n**x**  
\n**x**  
\n**x**  
\n**x**  
\n**x**  
\n**x**  
\n**x**  
\n**x**  
\n**x**  
\n**x**  
\n**x**  
\n**x**  
\n**x**  
\n**x**  
\n**x**  
\n**x**  
\n**x**  
\n**x**  
\n**x**  
\n**x**  
\n**x**  
\n**x**  
\n**x**  
\n**x**  
\n**x**  
\n**x**  
\n**x**  
\n**x**  
\n**x**  
\n**x**  
\n**x**  
\n**x**  
\n**x**  
\n**x**  
\n**x**  
\n**x**  
\n**x**  
\n**x**  
\n**x**  
\n**x**  
\n**x**  
\n**x**  
\n**x**  
\n**x**  
\n**x**  
\n**x**  
\n**x**  
\n**x**  
\n**x**  
\n**x**  
\n**x**  
\n

To summarize:

- When to accept a branch?
	- When the label is empty
	- When we are looping while satisfying all the eventualities
- When to reject a branch?
	- When a label is contradictory
	- When we are looping but unable to satisfy all the eventualities

To summarize:

- When to accept a branch?
	- When the label is empty
	- When we are looping while satisfying all the eventualities
- When to reject a branch?
	- When a label is contradictory
	- When we are looping but unable to satisfy all the eventualities

Supporting past operators

Handling the past is trivial in graph-shaped tableaux:

 $\cdot$  Just build the graph edges such that each Y  $\alpha$  is satisfied

Our one-pass tableau is different:

- In each branch we are committed to a single history
- How to ensure the satisfaction of past requests if the past is fixed already?

Past temporal operators other than  $Y\alpha$  are expanded like their future counterparts:

$$
\begin{array}{cc}\n\{\alpha \mathcal{S} \beta\} & \{\mathsf{P} \beta\} & \{\mathsf{H} \alpha\} \\
\beta\} & \{\alpha, \forall (\alpha \mathcal{S} \beta)\} & \{\beta\} & \{\gamma \mathsf{P} \beta\} & \{\alpha, \forall \mathsf{H} \alpha\}\n\end{array}
$$

Thus the problem reduces to correctly handling Y *α* formulae.

Introducing the YESTERDAY rule:

- If *u* is such that Y *α ∈* Γ*<sup>u</sup>* and the step rule has never been applied before, then the branch is rejected.
- Otherwise, let *v* be the node to which we lastly applied the step rule.
	- $\cdot$  If we cannot find  $\alpha$  in v nor in its expanded ancestors, then the branch is rejected.
	- $\cdot$  A new child  $\mathsf{v}'$  is added to  $\mathsf{v}$ , with  $\mathsf{\Gamma}_{\mathsf{v}'} = \mathsf{\Gamma}_{\mathsf{v}} \cup \{\alpha\}$

*{ϕ}*

*{ϕ} {...,* X Y(*p* ∨ *q*)*,...*} *...* ...

*{ϕ} {. . . ,* X Y(*p ∨ q*)*, . . .} {. . . ,* Y(*p ∨ q*)*, . . .} . . .*

*{ϕ} {. . . ,* X Y(*p ∨ q*)*, . . .} {. . . ,* Y(*p ∨ q*)*, . . .}*  $\boldsymbol{\mathsf{x}}$ *. . .*

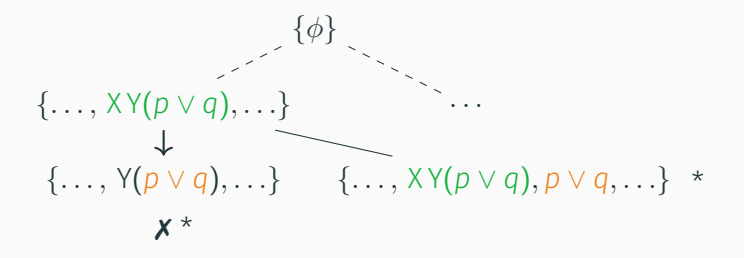

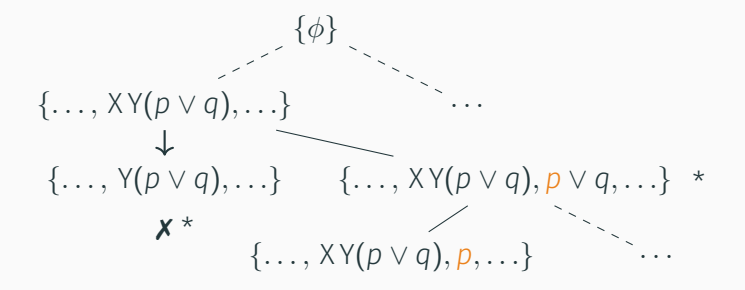

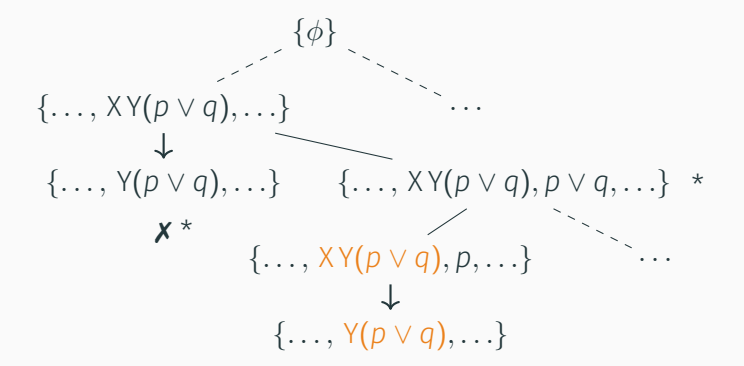

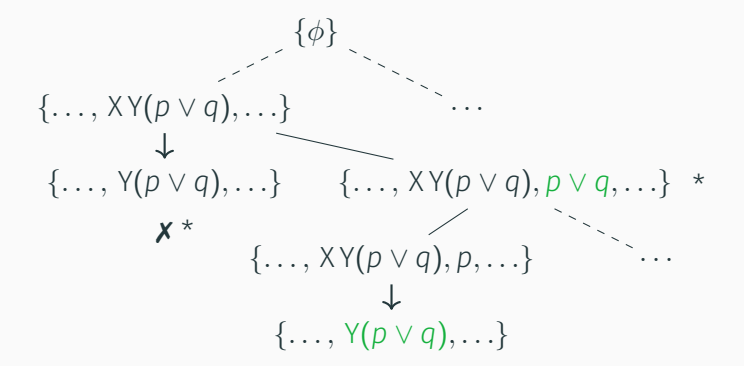

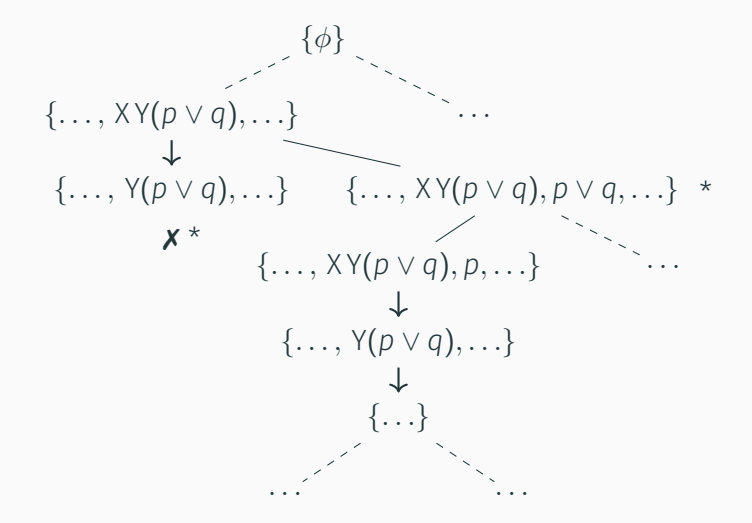

# Conclusions

We extended a recent one-pass tree-shaped tableau method for LTL satisfiability to cover past operators:

We provided a very modular extension:

- The extension requires only a single new rule for each new temporal operator.
- We preserve the one-pass rule-based tree search structure of the procedure.
- We provide full soundness and completeness proofs:
	- soundness never appeared before (future-only neither)
	- improved, clarified completeness proof

## Future work

Future lines of work:

- Add the past to our satisfiability checking tool.
	- Not trivial: our rule causes a lot of backtracking
- Exploit the modular structure of the tableau to extend it to other LTL extensions:
	- LTL on finite traces,
	- LTL with forgettable past,
	- metric extensions of LTL,
	- Alur & Hentzinger TPTL logic [AH94],
	- …
- Implement these extensions: one tool for a broad family of linear time logics

# Thank you!

Questions?

## Bibliography i

[AH94] Rajeev Alur and Thomas A. Henzinger. "A Really Temporal Logic." In: *Journal of the ACM* (1994).

[Ber+16] M. Bertello, N. Gigante, A. Montanari, and M. Reynolds. "Leviathan: A New LTL Satisfiability Checking Tool Based on a One-Pass Tree-Shaped Tableau." In: *Proc. of the 25th International Joint Conference on Artificial Intelligence*. IJCAI 2016.

[Rey16] M. Reynolds. "A New Rule for LTL Tableaux." In: *Proc. of the 7th International Symposium on Games, Automata, Logics and Formal Verification*. GandALF 2016.

## [Sch98] S. Schwendimann. "A New One-Pass Tableau Calculus for PLTL." In: *Proc. of the 7th International Conference on Automated Reasoning with Analytic Tableaux and Related Methods*. TABLEAUX '98.